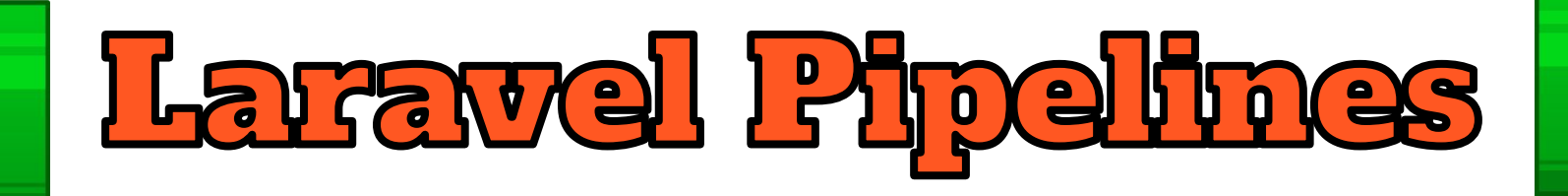

## **Keeping Data Transformations Clean**

Terry Matula

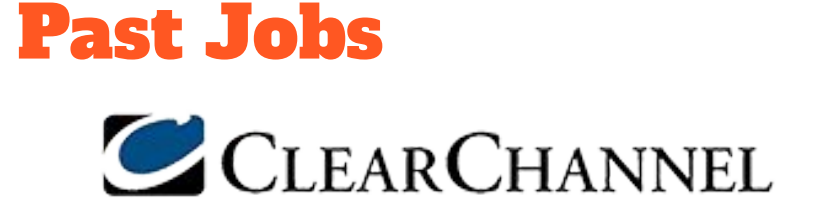

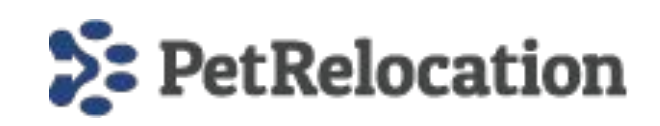

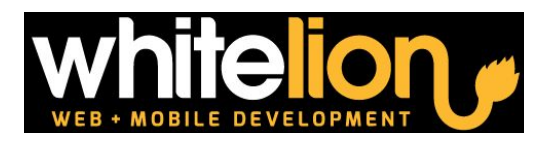

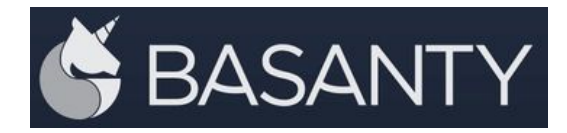

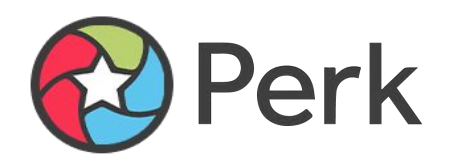

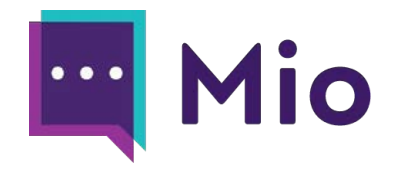

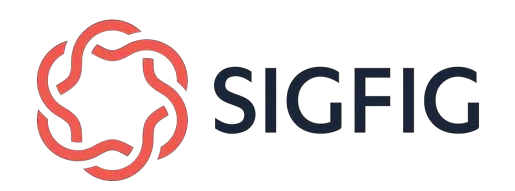

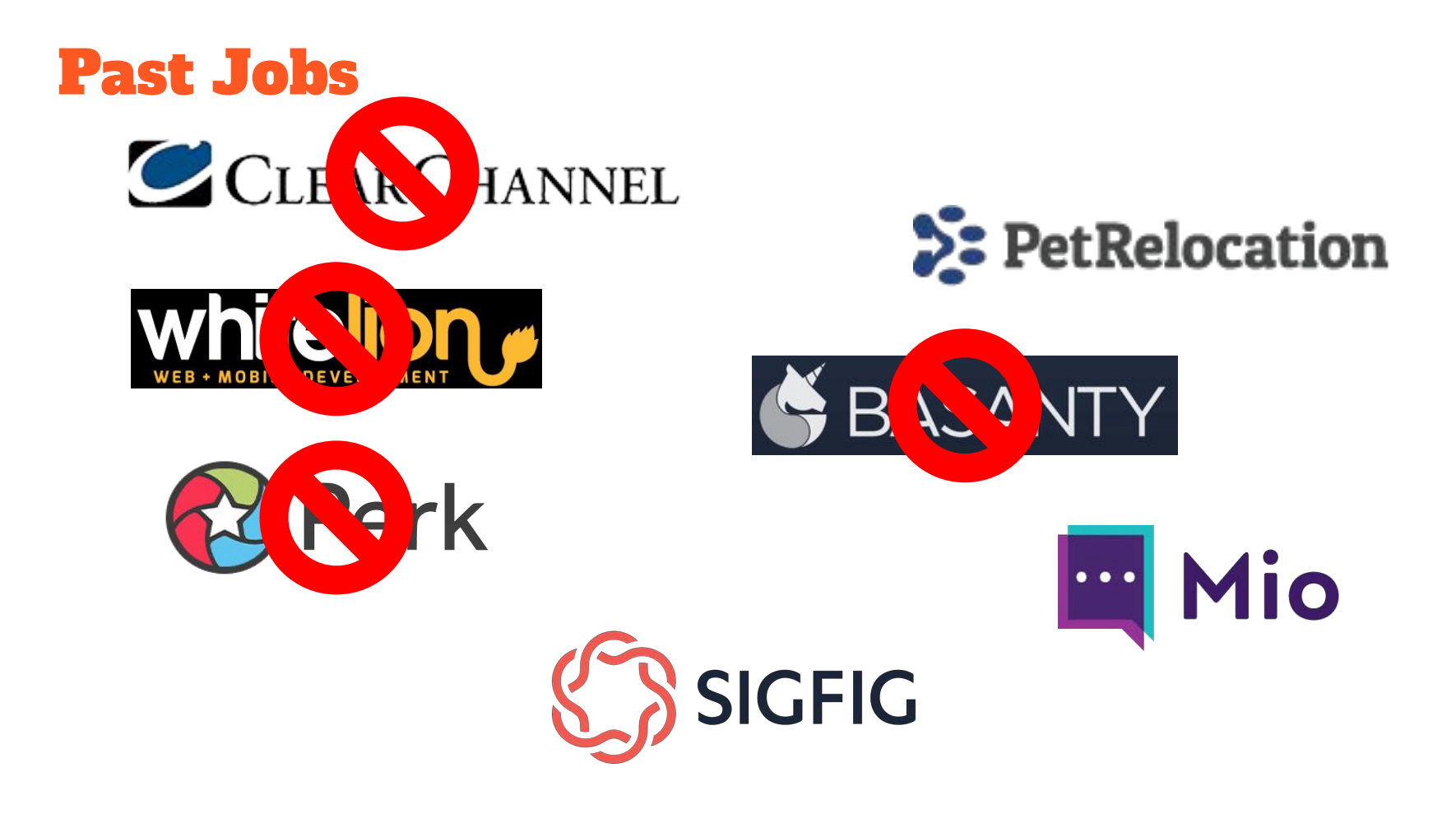

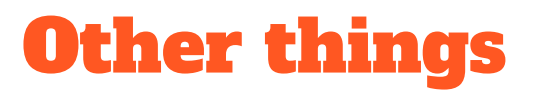

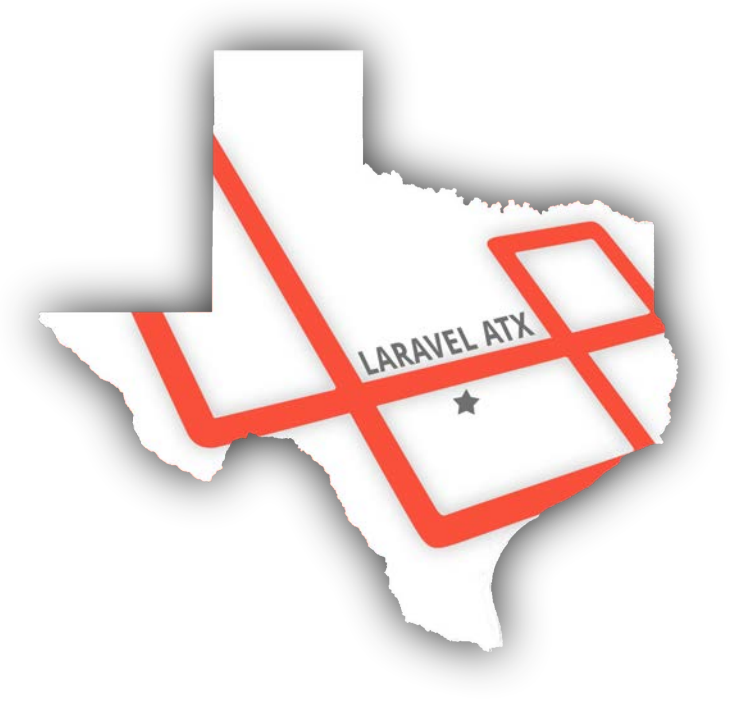

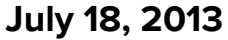

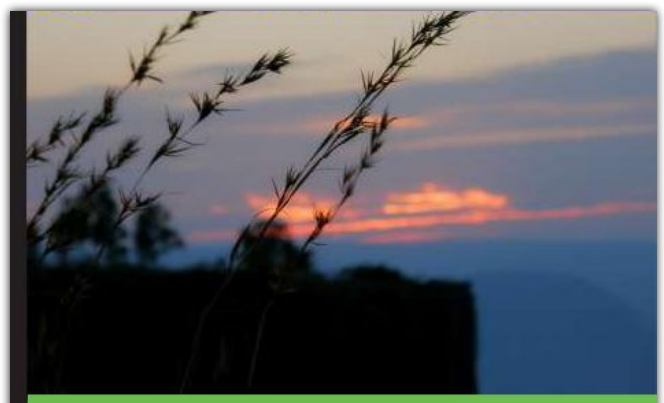

Quick answers to common problems

#### **Laravel Application Development Cookbook**

Over 90 recipes to learn application development with Laravel

**Terry Matula** 

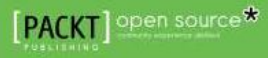

## Business Requirements

## Business Requirements

### **CLIENT:** Mario's Plumbing

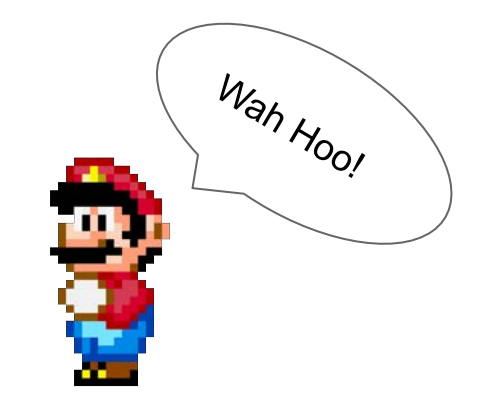

## Business Requirements

### **CLIENT:** Mario's Plumbing

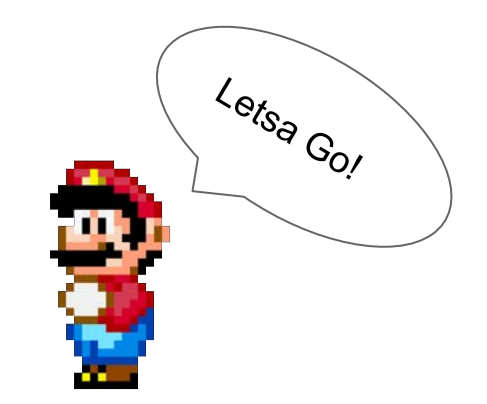

- Customers send message to bot on Slack
- Verify they are a customer
- **Convert Slack text format to HTML**
- Curse word filter
- Locate on-call plumber
- Send them an email

## **Slack App**

 $\overline{(\mathbf{M})}$ **MarioBot** 

 $\checkmark$ 

#### **Basic Information**

#### **Settings**

#### **Basic Information**

Collaborators Socket Mode Install App

Manage Distribution

#### **Features**

App Home Org Level Apps **Incoming Webhooks** Interactivity & Shortcuts Slash Commands **Workflow Steps** OAuth & Permissions **Event Subscriptions** User ID Translation **App Manifest NEW Beta Features** 

#### **Submit to App Directory**

Review & Submit

#### **Building Apps for Slack**

Create an app that's just for your workspace (or build one that can be used by any workspace) by following the steps below.

#### Add features and functionality

 $\mathcal{C}_1$   $\bullet$ 

Choose and configure the tools you'll need to create your app (or review all our documentation).

#### Building an internal app locally or behind a firewall?

To receive your app's payloads over a WebSockets connection, enable Socket Mode for your app.

**Incoming Webhooks** Post messages from external sources into Slack.

#### **Interactive Components** Add components like buttons and select

menus to your app's interface, and create an interactive experience for users.

**Slash Commands** Allow users to perform app actions by typing commands in Slack.

 $\mathcal C$  Event Subscriptions Make it easy for your app to respond to activity in Slack.

```
Route:: any( uri: 'slack', function (Request $request) {
     // Slack verification
    if (\$request \rightarrow has(\& key:|\& change \') ) {
         return $request-input(key: 'challenge');
     ł
    return 1;
\vert\});
```

```
array:12 [v
 "token" => "AJvpXWLm5CCdHNbeOIeC1u35"
 "team id" => "T04PLV00J2F"
 "context_team_id" => "T04PLV0QJ2F"
 "context enterprise id" => null
  "api app id" => "A051V673554"
 "event" => array:10 [v
    "client msg id" => "9a4dbbf8-28b3-444c-ad3c-8fdd3f9cdb84"
    "type" \Rightarrow "message"
    "text" => "Help!"
    "user" => "U04PJ4VN10V"
    "ts" => "1680751075.302089"
    "blocks" => array:1 [\blacktriangleright]
    "team" => "T04PLV00J2F"
    "channel" => "D05249A8892"
    "event ts" => "1680751075.302089"
    "channel type" \Rightarrow "im"
  "type" \Rightarrow "event callback"
  "event id" => "Ev051MBAV4KZ"
 "event time" => 1680751075"authorizations" => array:1 [\blacktriangleright]
 "is_ext_shared_channel" => false
 "event_context" => "4-eyJldCI6Im1lc3NhZ2UiLCJ0aWQi0iJUMDRQTFYwU
```
 $array:12$  [v "token" => "AJvpXWLm5CCdHNbeOIeC1u35" "team id" => "T04PLV00J2F" "context\_team\_id" => "T04PLV0QJ2F" "context enterprise id" => null "api app id" => "A051V673554" "event" =>  $array:10$  [ $\blacktriangledown$ "client msg id" => "9a4dbbf8-28b3-444c-ad3c-8fdd3f9cdb84" "type"  $\Rightarrow$  "message" "text" => "Help!" "user" => "U04PJ4VN10V" "ts" => "1680751075.302089" "blocks" =>  $array:1$  [ $\blacktriangleright$ ] "team" => "T04PLV00J2F" "channel" => "D05249A8892" "event ts" => "1680751075.302089" "channel type"  $\Rightarrow$  "im" "type"  $\Rightarrow$  "event callback" "event id" => "Ev051MBAV4KZ" "event time" =>  $1680751075$ "authorizations" =>  $array:1$  [ $\blacktriangleright$ ] "is\_ext\_shared\_channel" => false "event\_context" => "4-eyJldCI6Im1lc3NhZ2UiLCJ0aWQi0iJUMDRQTFYwU

Route:: any ( uri: 'slack', function (Request \$request) {

- // Slack verification
- if  $(\$request \rightarrow has(\& key: 'challenge')) \{... \}$

 $$slackTeamId = $request \rightarrow input({key: 'team_id')};$  $$slackUserId = $request \rightarrow input({key: 'event.user')};$  $\mathcal{S}$ message =  $\mathcal{S}$ request $\rightarrow$ input(key: 'event.text');

#### return 1;

Route:: any ( | uri: 'slack', function (Request \$request) {

```
// Slack verification
```

```
if ($request \rightarrow has( key: 'challenge')) {...}
```

```
$slackTeamId = $request \rightarrow input({key: 'team_id')};$slackUserId = $request \rightarrow input({key: |event.user'|).}\frac{1}{2} \frac{1}{2} \frac{1}{2} \frac{1}{2} \frac{1}{2} \frac{1}{2} \frac{1}{2} \frac{1}{2} \frac{1}{2} \frac{1}{2} \frac{1}{2} \frac{1}{2} \frac{1}{2} \frac{1}{2} \frac{1}{2} \frac{1}{2} \frac{1}{2} \frac{1}{2} \frac{1}{2} \frac{1}{2} \frac{1}{2} \frac{1}{2}
```
 $$client = \App\Models\Client::where( string: 'slack\_team_id', $slackTeamId)$  $\rightarrow$ firstOrFail();

```
return 1;
```

```
Route:: any( uri: 'slack', function (Request $request) {
    // Slack verification
    if ($request->has(key: 'challenge')) {...}
    $slackTeamId = $request \rightarrow input({key: 'team_id')};$slackUserId = $request \rightarrow input({key: 'event.user')};
```

```
\text{Imessage} = \text{Spec}\rightarrow\text{input}(\text{key: 'event.text')};
```

```
$client = \App\Models\Client::where( string: 'slack_team_id', $slackTeamId)
    \rightarrowfirstOrFail();
```

```
$convertedText = (new \League\CommonMark\CommonMarkConverter())
    \rightarrowconvert($message);
```
#### return 1;

 $\}$ );

```
\$convertedText = (new \leq \leq \text{CommonMark}CommonMarkConverter())\rightarrow convert ($message);
```

```
$filteredWords = ['/fork/i' \Rightarrow 'f~~~',
     '/short/i' \Rightarrow 's ~~~',
     '/heck/i' \Rightarrow 'h~~~',
\cdot
```
\$filteredText = preg\_replace(array\_keys(\$filteredWords), array\_values(\$filteredWords), \$convertedText);

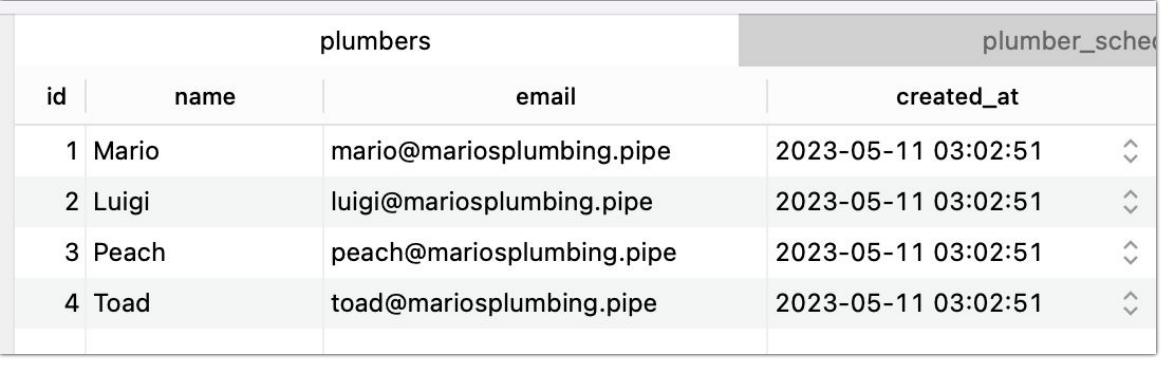

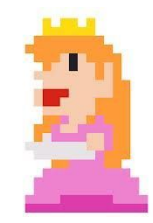

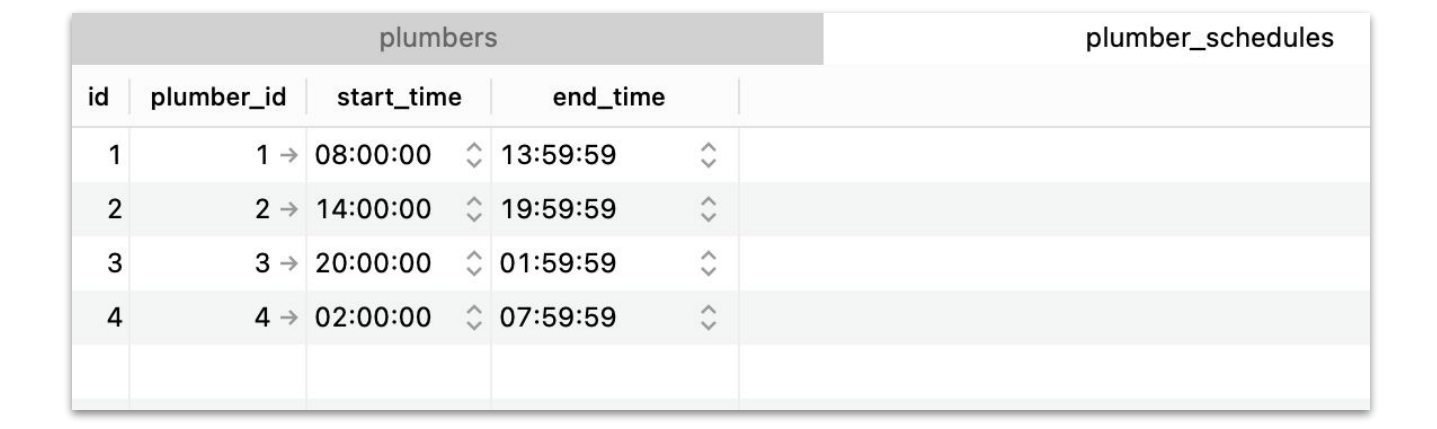

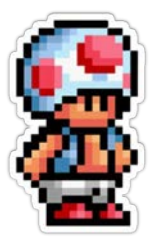

\$filteredText = preg\_replace(array\_keys(\$filteredWords), array\_values(\$filte

```
$availablePlumber = \App\Models\Plumber::with(relations: 'schedule')
    ->whereHas(relation: 'schedule', function ($query) {
        // Current time
        $currentTime = now() \rightarrow toTimeString();
        // current time is between start_time and end_time
        $query->whereRaw("'$currentTime' BETWEEN start_time AND end_time")
            ->orWhere(function ($query) use ($currentTime) {
                 // for overnight schedules
                 $query->where('start_time', '>', 'end_time')
                     \rightarrowwhere('start_time', '\leq', $currentTime);
            )→orWhere(function ($query) use ($currentTime) {
                 $query->where('start_time', '>', 'end_time')
                     \rightarrowwhere('end_time', '\geq', $currentTime);
            \});
    )\rightarrowfirst();
```
 $\rightarrow$ first();

ת ל

#### Mail::to(\$availablePlumber->email)

 $\rightarrow$ send(new PlumberAlert(\$client, \$filteredText));

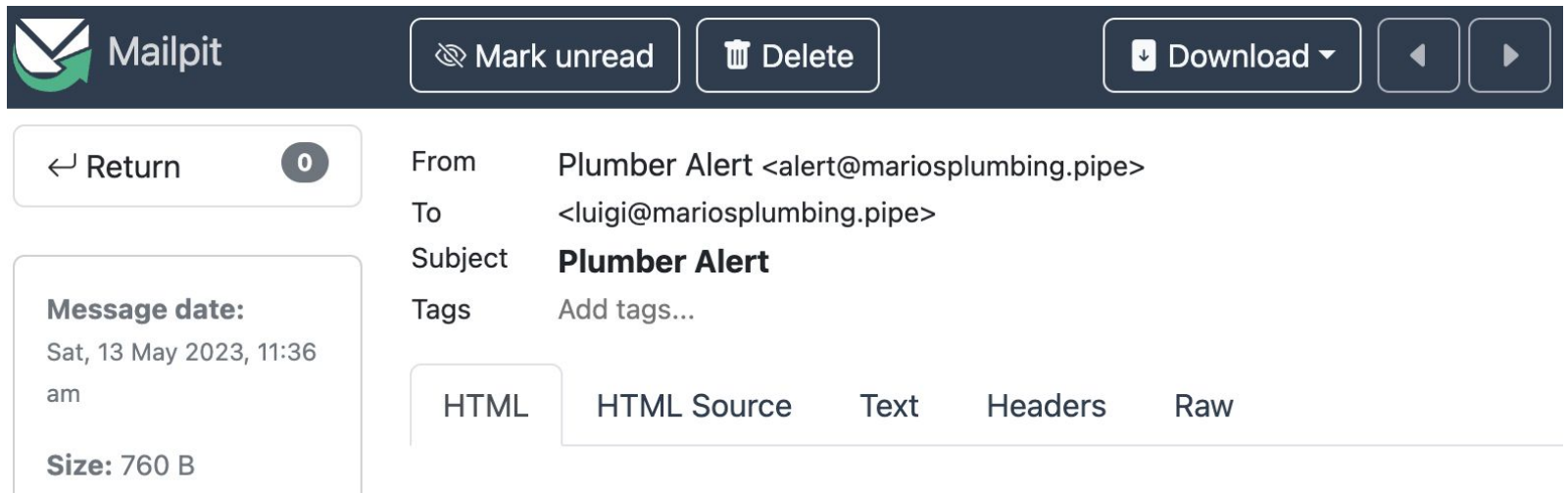

### **Message from Bowser's Axes**

What in the f~~~ing s~~~s are you doing? h~~~ me

```
// Slack verification
if ($request->has( key 'challenge')) {
    return $request->input( key: 'challenge');
$slackTeanId = $request->input( Xiy 'team_id');
SslackUserId = $request->input( key: 'event.user');
Smassage = $request->input( key. 'event.text');
$client = \App\Models\Client::where( sting 'slack_team_id', $slackTeamId)
    -Hirst0rFail();
SconvertedText = (new \League\CommonMark\CommonMarkConverter())
    ->convert(Snessage);
    '/\text{short}/i' \Rightarrow 's--'.SfilteredText = preg_replace(array_keys($filteredWords), array_values($filteredWords), $convertedText);
$availablePlumber = \App\Models\Plumber::with( mimions: 'schedule')
    -WhereHas( relation: "schedule', function (Squery) {
       $currentTime = now() \rightarrow toTimeString();
        // current time is between start_time and end_time
        $query->whereRaw("'$currentTime' BETWEEN start_time AND end_time")
            ->orWhere(function (Squery) use (ScurrentTine) {
               // for overnight schedules
               Squery-Where('start_time', '>', 'end_time')
            ->orWhere(function ($query) use ($currentTime) {
               Squery->where('start_time', '>', 'end_time')
                    ->mhere{'end_time', '>', $currentTime};
Mail::to($availablePlumber-+email)
    ->send(new PlumberAlert($client, $filteredText));
```
 $\bullet$  return 1;

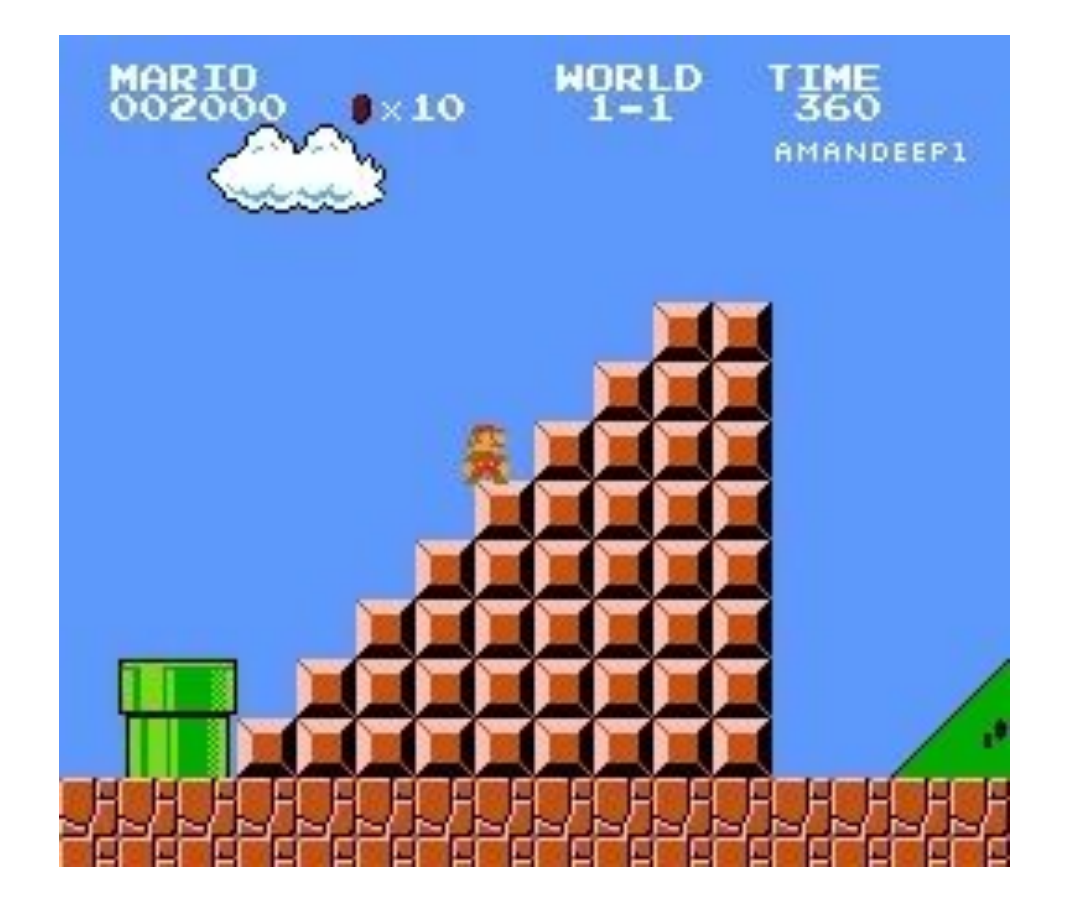

# What's Mario's last name?

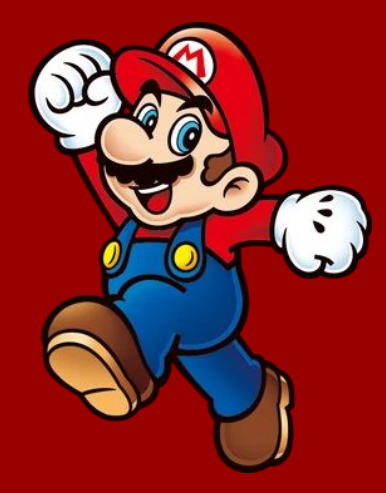

#### Slack challenge to route middleware

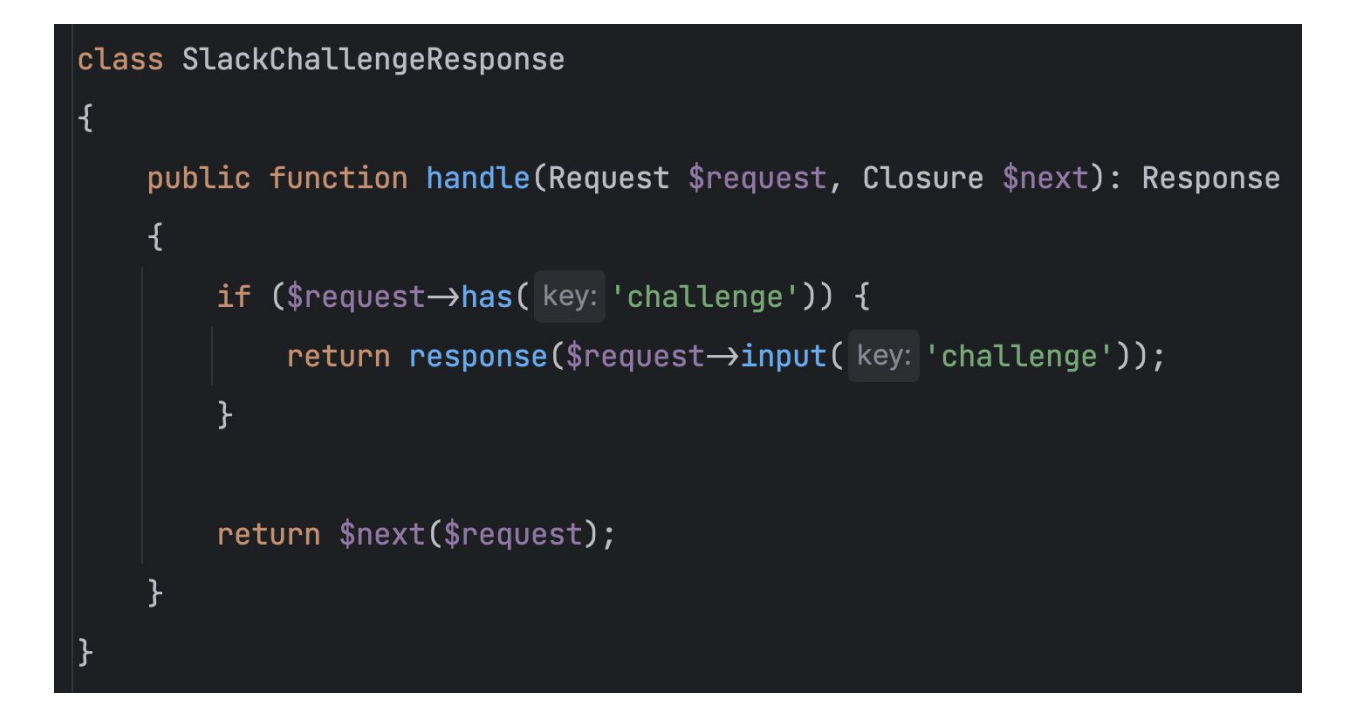

 $|\}$ ) $\rightarrow$ middleware( middleware: 'slack.challenge');

### Object to hold our data

#### class Datasource

k

```
1 usage new *
public function __construct(
                                                                );public Request $request,
    public ?string $slackTeamId = null,
    public ?string $slackUserId = null,
    public ?string $message = null,
    public ?\App\Models\Client $client = null,
    public ?string $convertedText = null,
    public ?string $filteredText = null,
    public ?\App\Models\Plumber $availablePlumber = null
\left( \begin{array}{c} 1 \end{array} \right)
```
**Check out**: https://spatie.be/docs/laravel-data/v3/introduction

### $\theta = new \App\Pipes\Datasource($

```
request: $request
```
#### Set the initial data

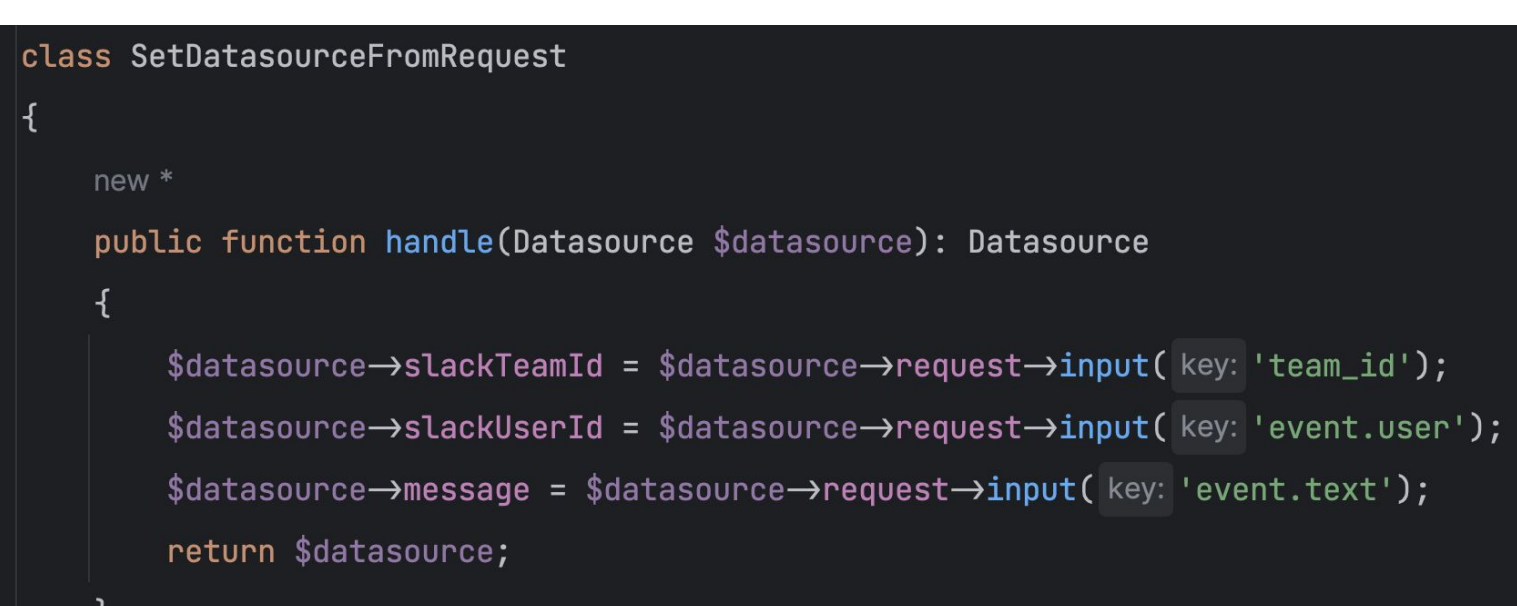

 $\$datasource = (new \App\Pipes\SetDatasourceFromRequest()) \rightarrow handle(\$datasource);$ 

#### **Set the Client**

```
class GetClientFromTeamId
ł
    new *
    public function handle(Datasource $datasource): Datasource
    \overline{\mathcal{A}}$datasource->client = \App\Models\Client::where(string: 'slack_team_id', $datasource->slackTeamId)
             \rightarrowfirstOrFail();
         return $datasource;
                 \$datasource = (new \App\Pipes\GetClientFromTeamId()) \rightarrow handle(\$datasets);
```
#### **Set the Client**

```
class GetClientFromTeamId
     no usages
     public function __construct(protected ClientRepository $clientRepository)
     \overline{\mathcal{X}}\mathcal{F}public function handle(Datasource $datasource): Datasource
     Ę
          \$datasource\rightarrowclient = \$this\rightarrowclientRepository
```
→getBySlackTeamId(\$datasource→slackTeamId);

```
return $datasource;
```
 $\$$ datasource = app(|abstract: GetClientFromTeamId:: class) $\rightarrow$ handle( $\$$ datasource);

#### Markdown converter

```
class ConvertMarkdownToHtml
\mathcal{A}% _{t}\left| \mathcal{A}_{t}\right| =\mathcal{A}_{t}\left| \mathcal{A}_{t}\right|new *public function handle(Datasource $datasource): Datasource
      \overline{\mathcal{X}}\delta sdatasource \rightarrow converted Text = (new \League\CommonMark\CommonMarkConverter())
                   \rightarrow convert($datasource\rightarrowmessage);
            return $datasource;
\mathbf{F}\$datasource = (new \App\Pipes\ConverMarkdownToHtmL()) \rightarrow handle(\$datasource);
```
#### Filter text

```
class FilterBadWords
    public function handle(Datasource $datasource): Datasource
    \overline{A}$filteredWords = ['/fork/i' \Rightarrow 'f~~~',
             '/short/i' \Rightarrow 's ~~~',
             '/heck/i' \Rightarrow 'h \sim\exists;
         $datasource→filteredText = preg_replace(
             array_keys($filteredWords), array_values($filteredWords), $datasource->convertedText
         );
```
return \$datasource;

 $\{\hat{\sigma}\}$   $=$   $(\n$ new \App\Pipes\FilterBadWords())  $\rightarrow$ handle( $\{\hat{\sigma}\}$ );

#### **Get plumber**

#### class GetAvailablePlumber

```
public function handle(Datasource $datasource): Datasource
```

```
$datasource->availablePlumber = \App\Models\Plumber::with(relations: 'schedule')
    ->whereHas(relation: 'schedule', function ($query) {
        // Current time
        $currentTime = now() \rightarrow toTimeString();// current time is between start_time and end_time
        $query->whereRaw("'$currentTime' BETWEEN start_time AND end_time")
             ->orWhere(function ($query) use ($currentTime) {
                 // for overnight schedules
                 $query->where('start_time', '>', 'end_time')
                     \rightarrowwhere('start_time', '\leq', $currentTime);
            \mathcal{H}->orWhere(function ($query) use ($currentTime) {
                 $query->where('start_time', '>', 'end_time')
                      \rightarrowwhere('end_time', '\geq', $currentTime);
            \});
   \}\rightarrowfirstOrFail();
```
return \$datasource;

\$datasource = (new \App\Pipes\GetAvailablePlumber())->handle(\$datasource);

#### Send the email

```
class SendPlumberAlert
\overline{A}public function handle(Datasource $datasource): bool
    \overline{A}Mail::to($datasource->availablePlumber->email)
            →send(new \App\Mail\PlumberAlert($datasource→client, $datasource→filteredText));
        return true;
                     if ((new \App\Pipes\SendPlumberAlert())->handle($datasource)) {
                          return 1;
```
#### **Final route**

```
Route:: any( uri: 'slack', function (Request $request) {
```

```
\$datasource = new Datasource(request: \$request);
```

```
\$datasource = (new SetDatasourceFromRequest())\rightarrowhandle(\$datasource);
```
 $\text{S}$ datasource = (new GetClientFromTeamId()) $\rightarrow$ handle( $\text{S}$ datasource);

 $\text{S}$ datasource = (new ConvertMarkdownToHtml())  $\rightarrow$  handle( $\text{S}$ datasource);

 $\text{6}$ datasource = (new FilterBadWords())->handle( $\text{6}$ datasource);

```
\text{S}datasource = (new GetAvailablePlumber())\rightarrowhandle(\text{S}datasource);
```
if  $((new SendPlumberAlbert()) \rightarrow handle(\$datasets) )$  { return 1;

```
}
```
return 0;

 $\})$  ->middleware(middleware: 'slack.challenge');

#### Testing

```
test( description: 'forking heck', function () {
    $filter = new \App\Pipes\FilterBadWords();\delta sdatasource = new \Deltapp\Pies\Deltasatasource(
        request: new \Illluminate\Http\Reguest(),converted Text: 'What the forking heck is going on here?'
    );
```
\$result = \$filter->handle(\$datasource, fn(\$datasource)  $\Rightarrow$  \$datasource);

 $expect(\$result \rightarrow filteredText) \rightarrow toBe(expected: 'What the f~~ing~h~~~is~going on here?')$ ;  $\vert \}$ );

#### Goal

```
Route:: any( uri: 'slack', function (Request $request) {
    \$datasource = new Datasource(request: \$request);
    return \Illuminate\Support\Facades\Pipeline::send($datasource)
        \rightarrowthrough([
             SetDatasourceFromRequest:: class,
             GetClientFromTeamId:: class,
             ConvertMarkdownToHtml::class,
             FilterBadWords:: class,
             GetAvailablePlumber:: class,
        1)\rightarrowvia( method: 'handle')
```
 $\rightarrow$ then(fn(Datasource \$datasource)  $\Rightarrow$  (new SendPlumberAlert()) $\rightarrow$ handle(\$datasource));

})  $\rightarrow$  middleware( middleware: 'slack.challenge');

### Updated pipe

र्

public function handle (Datasource \$datasource, Closure \$next)

 $\$$ datasource $\rightarrow$ slackTeamId =  $\$$ datasource $\rightarrow$ request $\rightarrow$ input(key: 'team\_id');  $\$$ datasource $\rightarrow$ slack<code>UserId =  $\$$ datasource $\rightarrow$ request $\rightarrow$ input(</code> key: 'event.user');  $\$$ datasource $\rightarrow$ message =  $\$$ datasource $\rightarrow$ request $\rightarrow$ input(key: 'event.text'); return \$next(\$datasource);

### Let's take a closer look

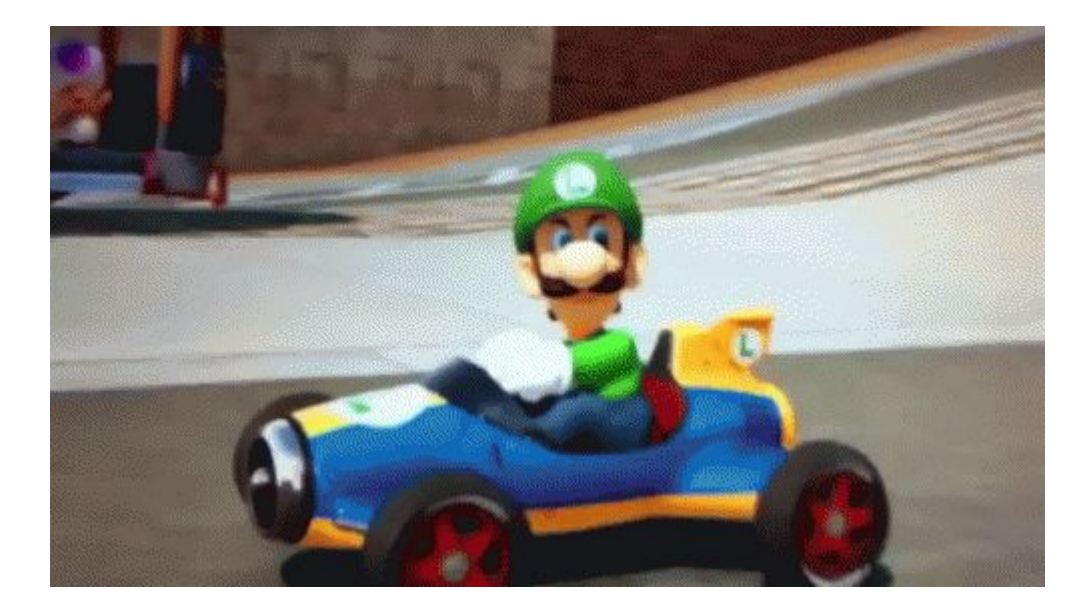

#### Documentation

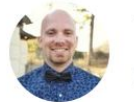

Taylor Otwell @taylorotwell

Wrote docs for the new "Pipeline" facade. We've used the Pipeline internally in Laravel for years, but more end users have recently discovered its usefulness. So, had to document it.

 $0.0.6$ 

laravel.com/docs/10.x/help...

\Illuminate\Pipeline\Pipeline

->send(mixed \$data)

->through(array \$pipe)

->then(\$closure)

### **\Illuminate\Pipeline\Pipeline::send()**

Set the object being sent through the pipeline. Parameters: mixed \$passable Returns: Pipeline public function send(\$passable)  $\mathcal{F}_{\mathcal{A}}$  $$this \rightarrow passable = $passable;$ return \$this; ኑ

### **\Illuminate\Pipeline\Pipeline::through()**

```
Set the array of pipes.
  Parameters: array | mixed $pipes
             Pipeline
  Returns:
public function through($pipes)
\overline{\mathcal{A}}$this \rightarrow pipes = is_{array($pipes) ? $pipes : func.get_{args();}return $this;
\mathbf{r}
```
### **\Illuminate\Pipeline\Pipeline::via()**

Set the method to call on the pipes. Parameters: string \$method Returns: Pipeline public function via (\$method)  $\overline{\mathcal{X}}$  $$this \rightarrow method = $method;$ return \$this; }

### **\Illuminate\Pipeline\Pipeline::thenReturn()**

```
Run the pipeline and return the result.
  Returns: mixed
public function thenReturn()
\overline{\mathcal{X}}return $this->then(function ($passable) {
          return $passable;
     \});
```
### **\Illuminate\Pipeline\Pipeline::then()**

}

```
public function then (Closure $destination)
ર્ન
    $pipeline = array_reduce(array\_reverse(\text{this}\rightarrow\text{pipes}()),
         $this \rightarrow carry(),
         $this->prepareDestination($destination)
    );
    return $pipeline($this->passable);
```
### array\_reduce()

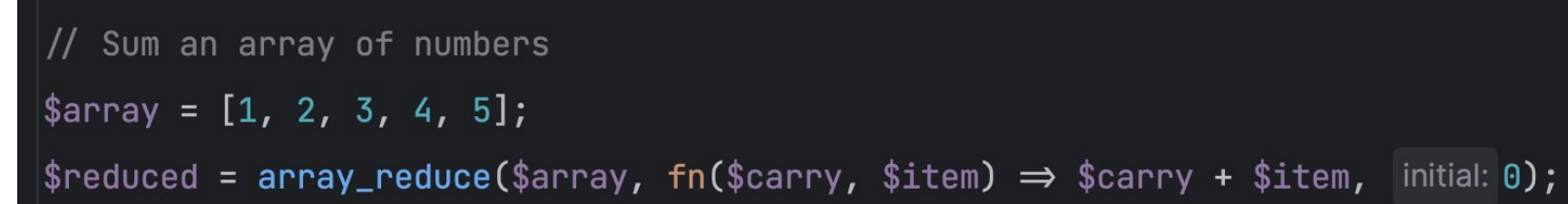

### array\_reduce()

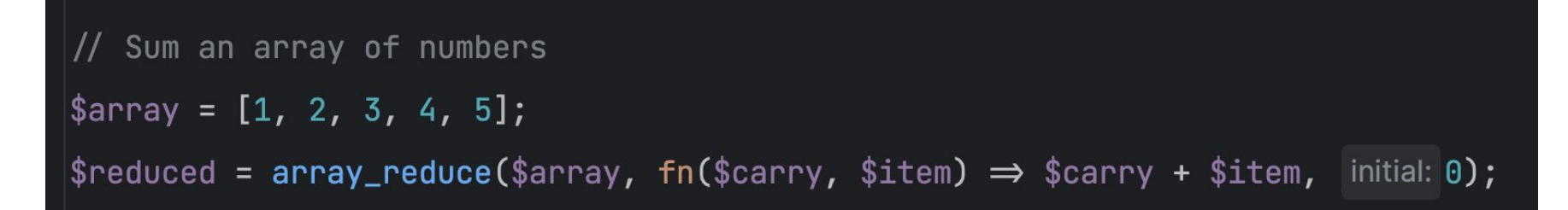

 $\sqrt{\sec 2\theta}$  $|$ foreach(\$array as \$item) {  $$carry = $carry + $item;$ 

### **\Illuminate\Pipeline\Pipeline::then()**

public function then (Closure \$destination)

 $$pipeline = array_reduce($ 

 $array\_reverse(\text{sthis}\rightarrow\text{pipes}()),$ 

```
$this \rightarrow carry(),
```
\$this->prepareDestination(\$destination)

 $)$ ;

ર્ન

}

return \$pipeline(\$this->passable);

### **\Illuminate\Pipeline\Pipeline::then()**

public function then (Closure \$destination)

 $$pipeline = array_reduce($ 

 $array\_reverse(\text{this}\rightarrow\text{pipes}())$ ,

 $$this \rightarrow carry()$ ,

\$this->prepareDestination(\$destination)

 $)$ ;

ર્ન

}

return \$pipeline(\$this->passable);

#### **Pipeline::carry()**

```
return function ($stack, $pipe) {
    return function ($passable) use ($stack, $pipe) {
        try fif (is_callable($pipe)) {
                 return $pipe($passable, $stack);
             } elseif (! is_object($pipe)) {
                 [\$name, \$parameters] = \$this \rightarrow parsePipeString(\$pipe);$pipe = $this \rightarrow getContainer() \rightarrow make($name);$parameters = array_merge([$passable, $stack], $parameters);
             } else {
                 $parameters = [$passable, $stack];
             $carry = method_exists($pipe, $this->method)
                              ? $pipe→{$this→method}(...$parameters)
                              : $pipe(...$parameters);return $this->handleCarry($carry);
        } catch (Throwable $e) {
             return $this->handleException($passable, $e);
        \mathbf{R}\};
\};
```
protected function carry()

 $\mathcal{A}$ 

#### **Pipeline::carry()**

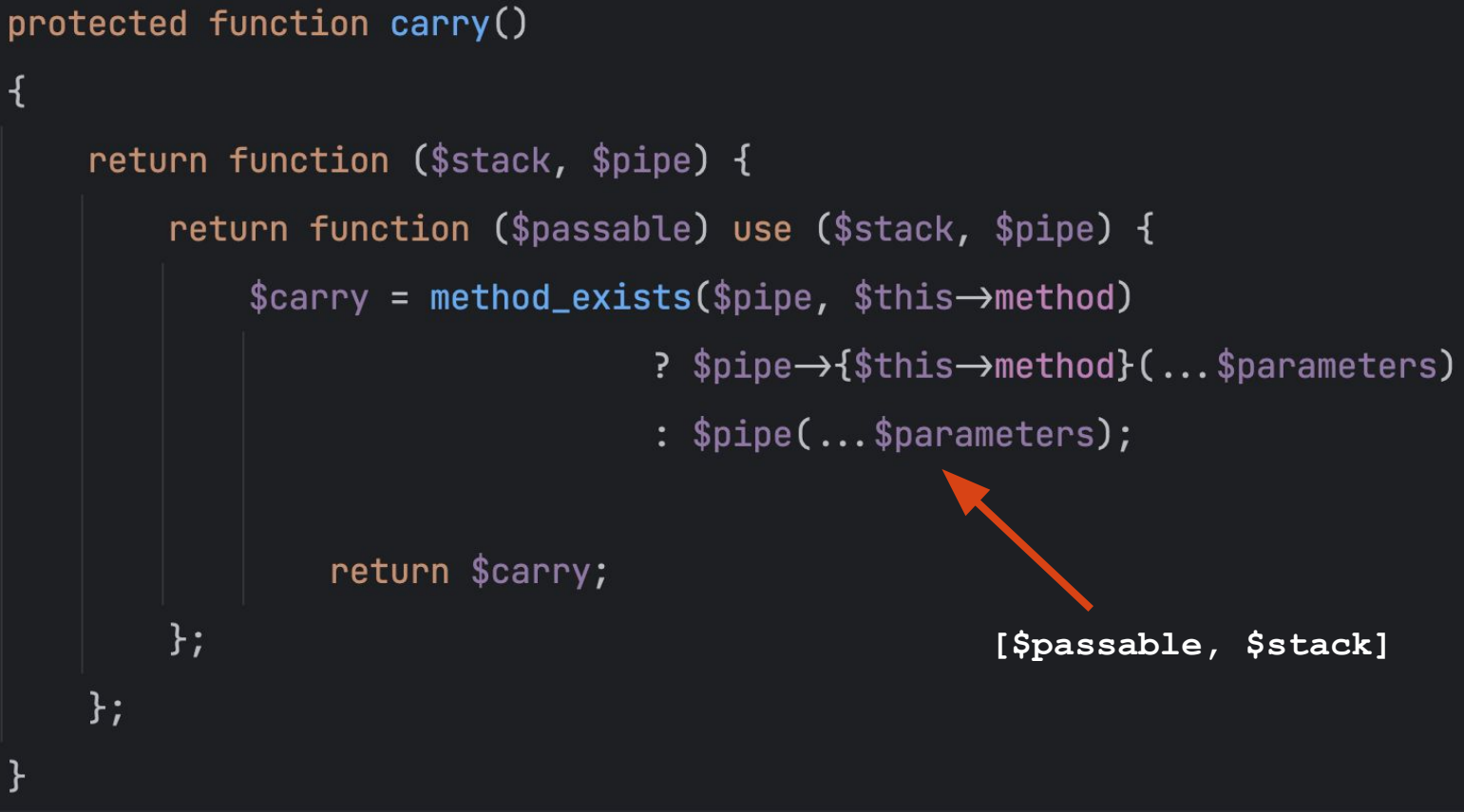

#### Super Mario dressed as Shrek.

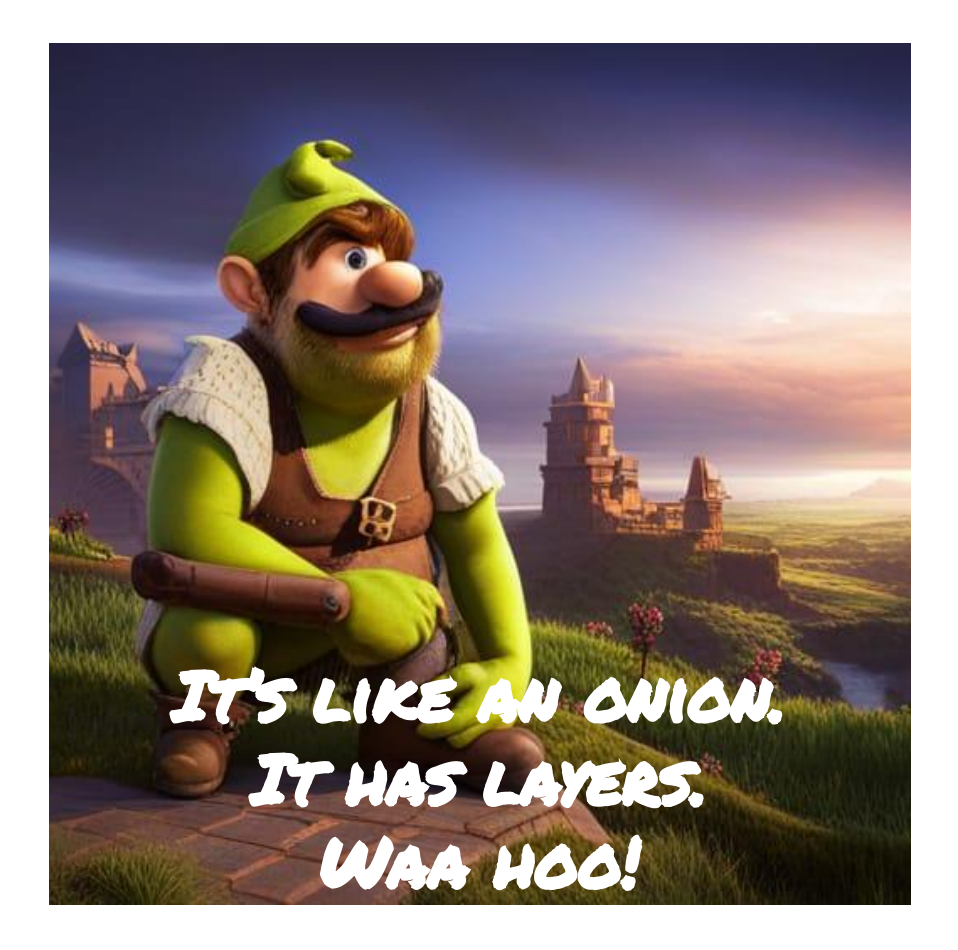

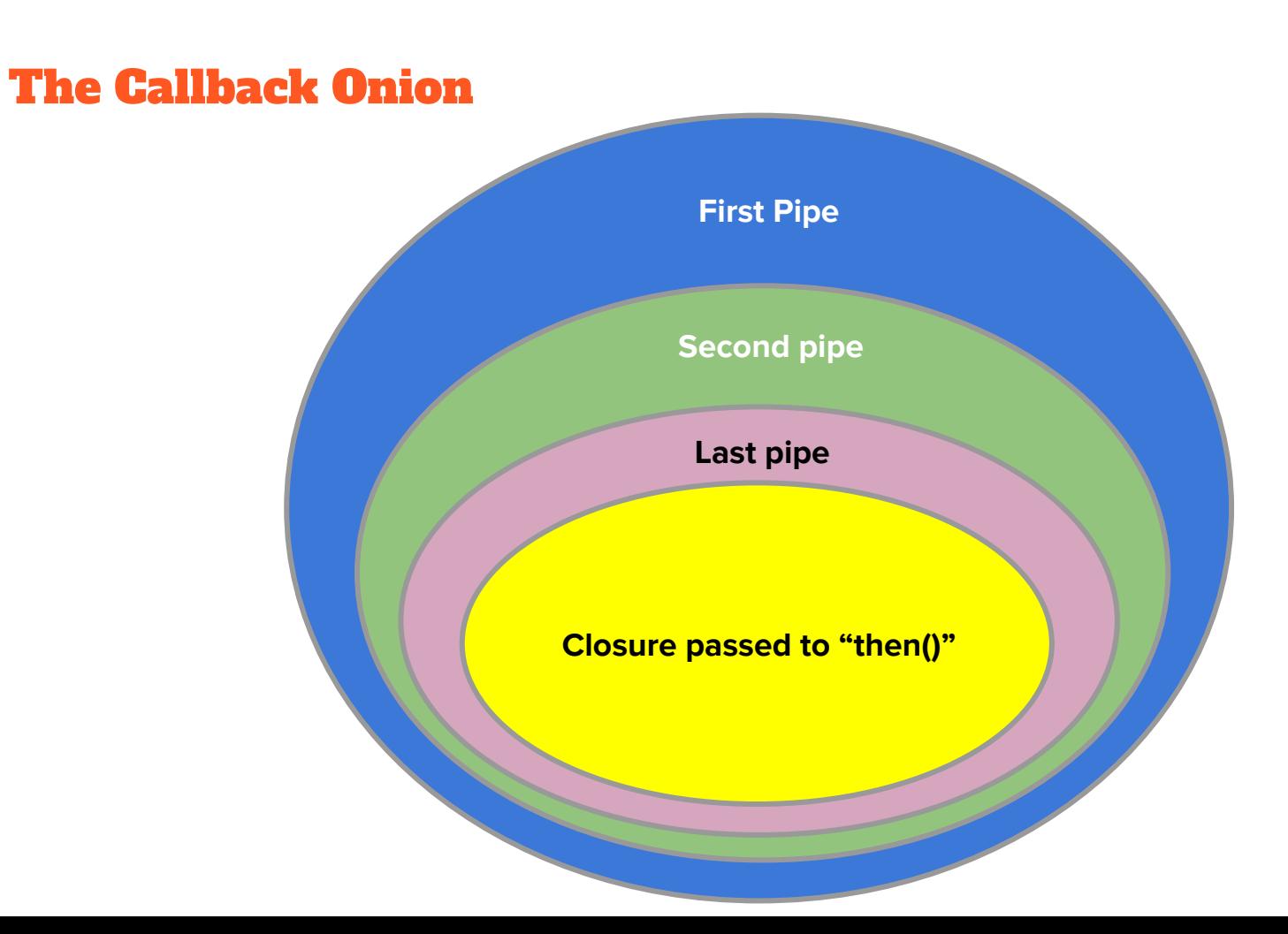

### **\Illuminate\Pipeline\Pipeline::then()**

```
public function then (Closure $destination)
ર્ન
    $pipeLine = array_reduce(array\_reverse(\text{this}\rightarrow\text{pipes}()),
          $this \rightarrow carry(),
         $this->prepareDestination($destination)
    );
```
return \$pipeline(\$this->passable);

```
// First pipe
$first = function (Datasource $datasource) {
    \$datasource\rightarrowsomething = '1234';
    // Second pipe
    return function (Datasource $datasource) {
        \$datasource \rightarrowsomethingElse = 'abcd';
         // Initial closure
        return function (Datasource $datasource) {
             \$datasource \rightarrow finalthing = 'final';return $datasource;
        \};
    \};
\};
\$datasource = new Datasource(request: request());
$first($datasource);
```
### Extending Pipeline Functionality

#### Preprocessing

```
class CustomPipeline extends Pipeline
     public function start(Datasource $datasource, array $pipes, $dispatchFunc = null)
     \overline{A}return $this->send($datasource)->through($this->preprocess($pipes))->then($dispatchFunc);
     ł
    1 usage
     public function preprocess($pipes): array
     \overline{A}$newPipes = []foreach ($pipes as $pipe) {
             $newPipes[] = function ($datasource, Closure $next) use ($pipe) {
                 $pipe = new $pipe;if (!$pipe->skip($datasource)) {
                      $pipe->handle($datasource, $next);
                  \mathbf{1}return $next($datasource);
             \};
         \mathbf{F}return $newPipes;
     \mathcal{F}
```
#### Preprocessing - Skip

 $\{$ 

```
public function preprocess($pipes): array
```

```
$newPipes = []foreach ($pipes as $pipe) {
    $newPipes[] = function ($datasource, Close $next) use ($pipe) {$pipe = new $pipe;if (!$pipe\rightarrow skip($datasets()) { }$pipe→handle($datasource, $next);
        \mathcal{F}return $next($datasource);
    \};
\,\}return $newPipes;
```
#### Preprocessing - Skip

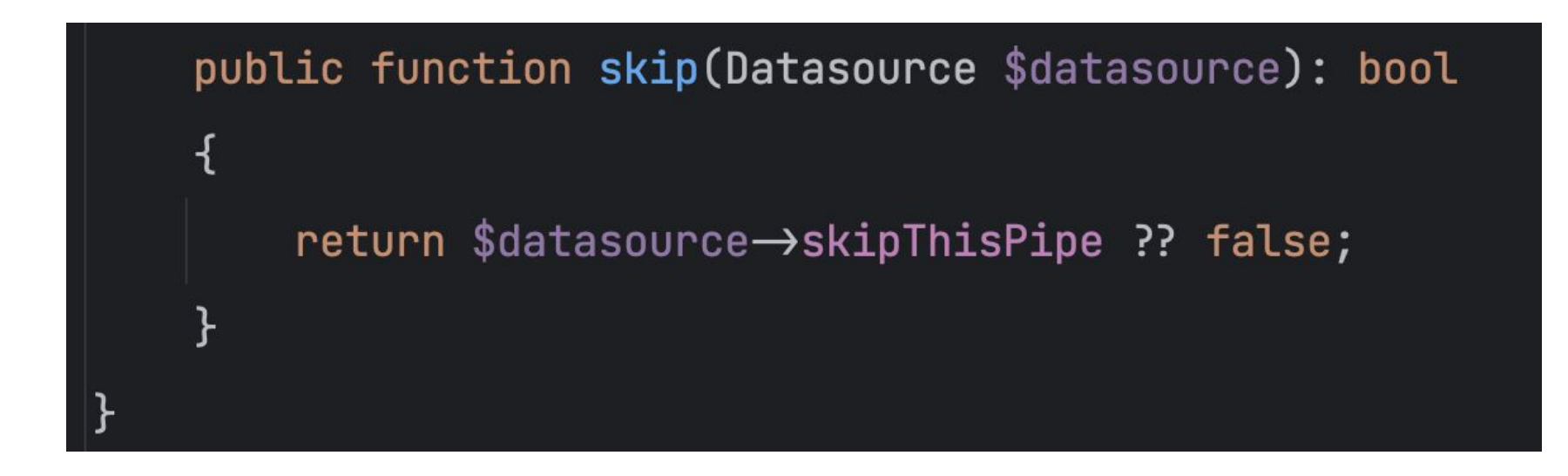

#### Preprocessing - Logging

```
foreach ($pipes as $pipe) {
    $newPipes[] = function ($datasource, Closure $next) use ($pipe) {
         $pipe = new $pipe;Log::info( message: 'Pipe \rightarrow ' . get_class($pipe), ['start' \Rightarrow microtime( as_float: true)]);
         $pipe->handle($datasource, $next);
         Log::info( message: 'Pipe \rightarrow ' . get_class($pipe), ['end' \Rightarrow microtime( as_float: true)]);
         return $next($datasource);
    \};
```
#### Middleware -**\Illuminate\Foundation\Http\Kernel::sendRequestThroughRouter**

```
protected function sendRequestThroughRouter($request)
```

```
$this→app→instance(abstract: 'request', $request);
```

```
Facade:: clearResolvedInstance( name: 'request');
```

```
$this \rightarrow bootstrap();
```

```
return (new Pipeline($this->app))
              \rightarrowsend($request)
              →through(pipes: $this→app→shouldSkipMiddleware() ? [] : $this→middleware)
              \rightarrowthen($this\rightarrowdispatchToRouter());
```
#### Middleware - \Illuminate\Foundation\Http\Kernel::sendRequestThroughRouter

**CALL TON** 

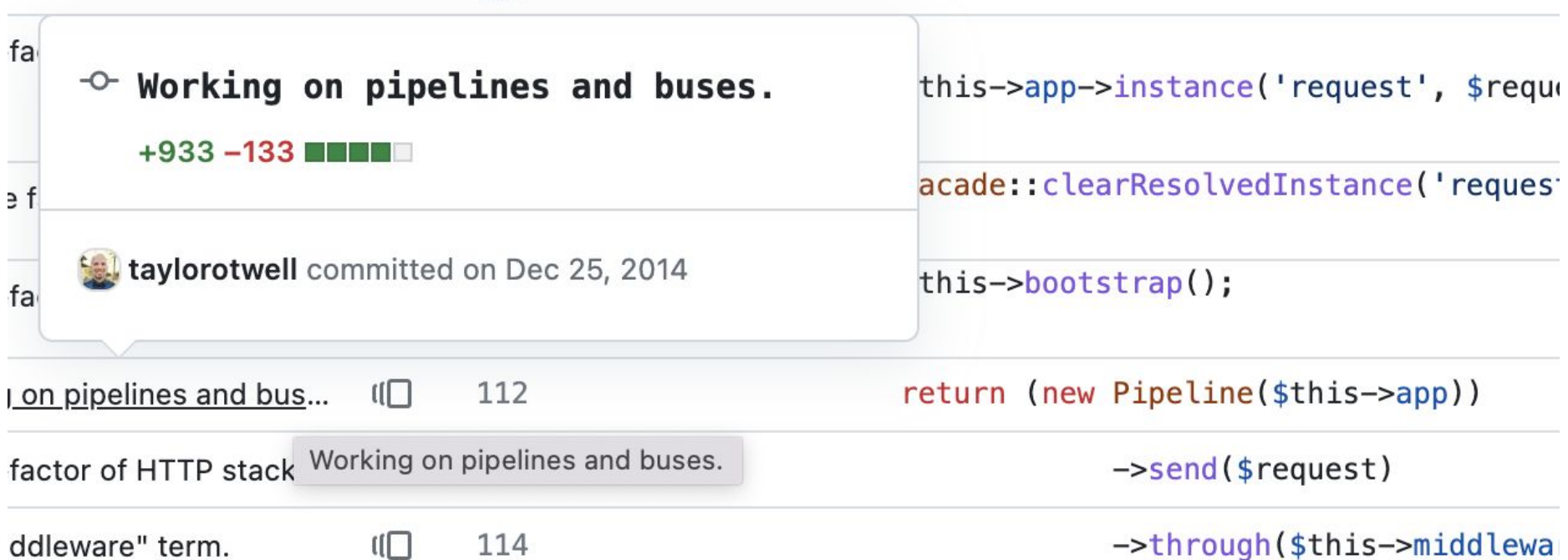

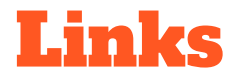

<https://medium.com/swlh/laravel-the-hidden-pipeline-part-1-a4ae91fc55a4>

<https://laravel.com/docs/10.x/helpers#pipeline>

<https://laravel-news.com/livestream-laravel-pipelines>

<https://jeffochoa.me/understanding-laravel-pipelines>

<https://github.com/chefhasteeth/pipeline> - "Super-charged Pipelines"

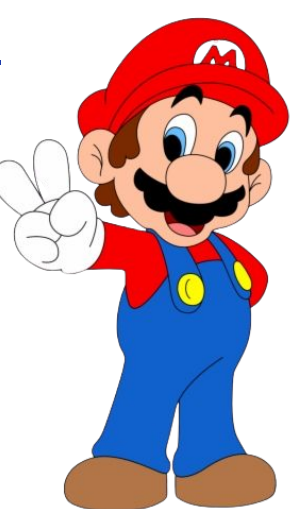

**<https://joind.in/event/phptek-2023/laravel-pipelines-keeping-data-transformations-clean>**

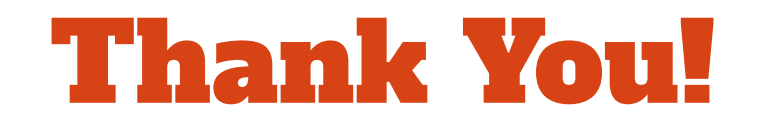